## **Tutorials**

(i) this page has been moved to https://support.goalexandria.com/dashboard/#tutorials

First-time users in Alexandria will see our Welcome to Alexandria onboarding screen, with all the info you need to get started.

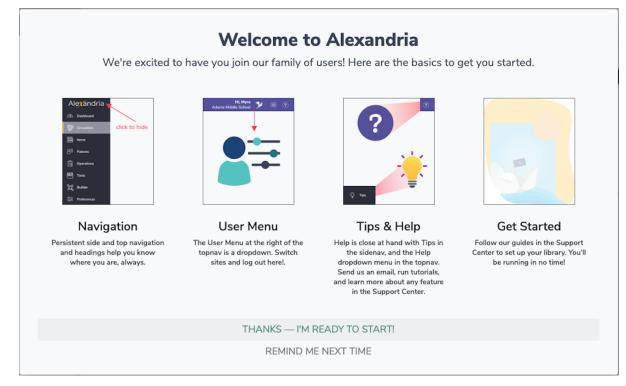

Alexandria's in-app tutorials help new users understand each area of the program. There are two types: Intro to, and What's new.

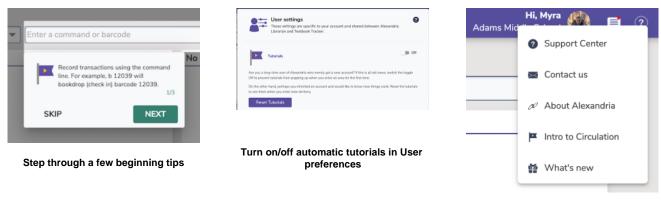

Initiate tutorials at any time from the Help

Are you looking for help with Alexandria? Check out our Welcome to Alexandria resources, including videos and more.